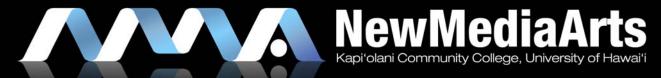

MOTION GRAPHIC DESIGN

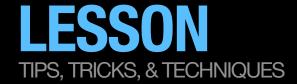

## **REVIEW**

- » Flash Animation Techniques: 3 Different Ways to Tween
  - » Shape Tween (with shapes)
  - » "Classic" Tween (with symbols)
    - » Limited Easing
  - » New CS4 Motion Tween (with symbols)
    - » Advanced/Complex Easing
- » Animation Principles
  - » Squash & Stretch
  - » Timing
  - » Slow-in and Slow-out (easing)

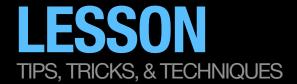

## **NEW TECHNIQUES**

- » Rotation
  - » How to control rotation in Flash
- » Adding Sound to Flash
  - » When syncing, be sure to set your audio keyframe to "stream"
    - » Lesson: Flash Streaming what is it?
    - » Syncing tips for kinetic typography:
      - » Consider adding blank keyframes as markers
      - » work backwards (design your final type layout FIRST!)
- » Animated Masks
  - » Intro to the power of animating Masks
- » Motion Guides
  - » Time permitting, we will go over two ways to animate on a guide, or bezier curve in Flash

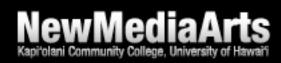